# **CETPA INFOTECH PVT. LTD.** CURRICULUM FOR MSBI

# **SQL SERVER REPORTING SERVICES(SSRS)**

- Overview of SQL Server Reporting Services
- Installing Reporting Services
- Reporting Services Tools

# **AUTHORING BASIC REPORTS**

- Creating a Basic Table Report
- Formatting Report Pages
- Calculating Values

# **ENHANCING BASIC REPORTS**

- Interactive Navigation
- Displaying Data

# **MANIPULATING DATA SETS**

- Defining Reports Data
- Using Parameters and Filters
- Using Parameter Lists

# **USING REPORT MODELS**

- Creating Report Models
- Using report Builder

## **PUBLISHING AND EXECUTING REPORTS**

- Publishing Report
- Executing Reports
- Creating Cached Instances
- Creating Snapshots and Report History

#### **USING SUBSCRIPTIONS TO DISTRIBUTE REPORTS**

- Introduction to Report Subscription
- Creating Report Subscriptions
- Managing Report Subscriptions

# **ADMINISTERING REPORTING SERVICES**

- Server Administration
- Performance and Reliability Monitoring
- Administering Report Server Databases
- Security Administration

## **PROGRAMMING REPORTING SERVICES**

- Querying for Server Information Using a Web Service
- Automation Report Management
- Rendering Reports
- Creating Customs Code

# **SQL SERVER**

- Introduction to SQL Server
- Introduction to T-SQL
- **Constraints**
- Joins
- Functions
- Views
- Indexes
- Stored Procedures
- Cursors
- Triggers

## **DIFFERENCE BETWEEN ORACLE & SQL SERVER**

## **SQL QUERIES**

# **SQI SERVER 2008 INTEGRATION SERVER(SSIS)**

- Overview of Integration Services Solutions
- Integration Services Tools

#### **DEVELOPING INTEGRATION SERVICES SOLUTION**

- Creating an Integration Services Solution
- Using Variables
- Building and Running a Solution

#### **IMPLEMENTING CONTROL FLOW**

- Control Flow Tasks
- Control Flow Precedence Constraints
- Control Flow Containers

#### **IMPLEMENTING DATA FLOW**

- Data Flow Sources and Destinations
- Data Flow Transformations
- Data Flow Paths

#### **IMPLEMENTING LOGGING DEBUGGING AND ERROR HANDLING**

- Overview of Integration Services Logging
- Implementing Logging
- Debugging a Package
- Implementing Error Handling

#### **IMPLEMENTING CHECKPOINTS & TRANSACTIONS**

- Implementing Checkpoints
- Implementing Transactions

## **DEPLOYING PACKAGES**

- Package Configurations
- Deploying Packages

## **MANAGING AND SECURING PACKAGES**

- Managing Packages
- Securing Packages
- Scheduling Jobs

# **SQL SERVER 2008 ANALYSIS SERVICES(SSAS)**

- Overview of Data Analysis Solutions
- Overview of SQL Server 205 Analysis Services

#### **CREATING MULTIDIMENSIONAL ANALYSIS SOLUTIONS**

- Developing Analysis Services Solutions
- Data Sources and Data Source Views

#### **WORKING WITH DIMENSIONS**

- Configuring Dimensions
- Defining Hierarchies
- Sorting and Grouping Attributes
- Working with Measures
- Working with measure Groups

## **ANALYTICAL MDX**

- Analytical MDX Introduction
- MDX Queries MDX vs.SQI
- MDX Stored Procedures
- Adding Calculations to a Cube

#### **CUSTOMIZING CUBE FUNCTIONALITY**

- Implementing Key Performance Indicator
- Implementing Actions
- Implementing Perspectives
- Implementing Translations

#### **DEPLOYING AND SECURING AN ANALYSIS SERVICES DATABASE**

- Deploying an Analysis Service Database
- Securing an Analysis Services Database

#### **MAINTAINING A MULTIDIMENSIONAL SOLUTION**

- Configuring Processing Settings
- Logging, Monitoring and Optimizing an Analysis Services Solution

 $^{\circledR}$ 

- Backing Up and Restoring an Analysis
- Services Database

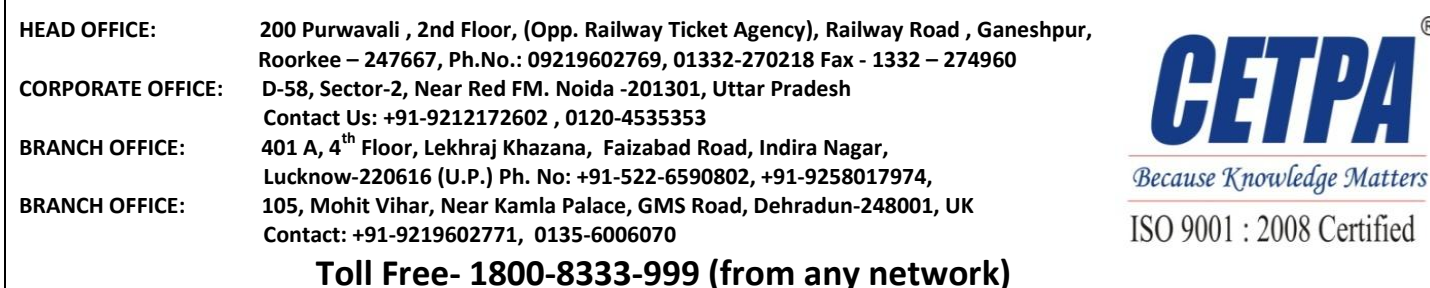